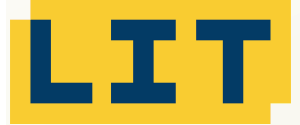

## **Industry Components**

## LIT Komponenten für proALPHA Flexibles Anzahlungsgeschäft

ICF: Industry Component Finance

**ICF**

**Die LIT Anzahlungskomponente unterstützt Unternehmen bei ihren Fakturierungsprozessen von der Anzahlungs- bis zur Schlussrechnung. Sie erweitert die Funktionalität der proALPHA Standardmodule "Anzahlungsrechnung" und "Schlussrechnung".**

**Erweiterungsmodul für das Anzahlungsgeschäft**

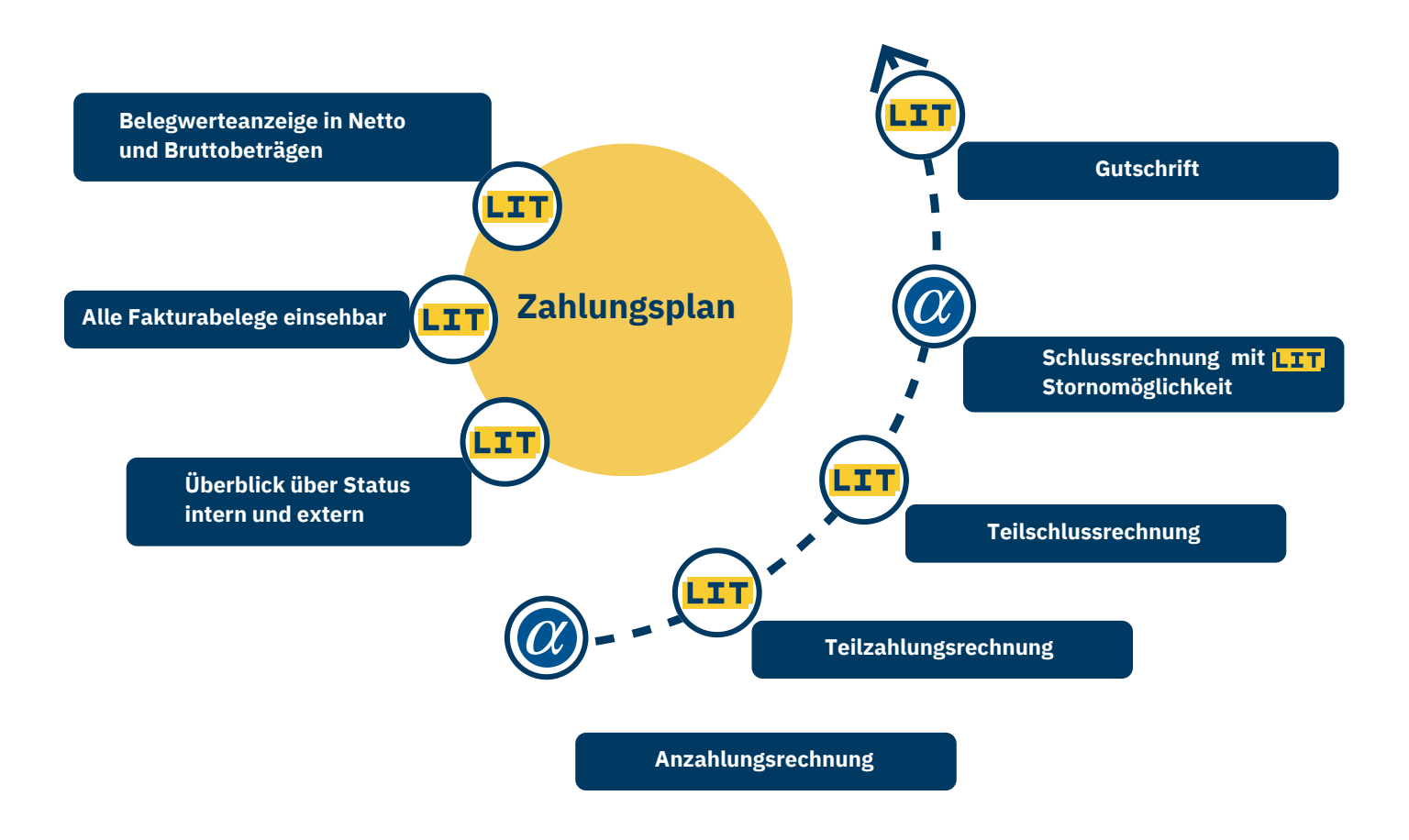

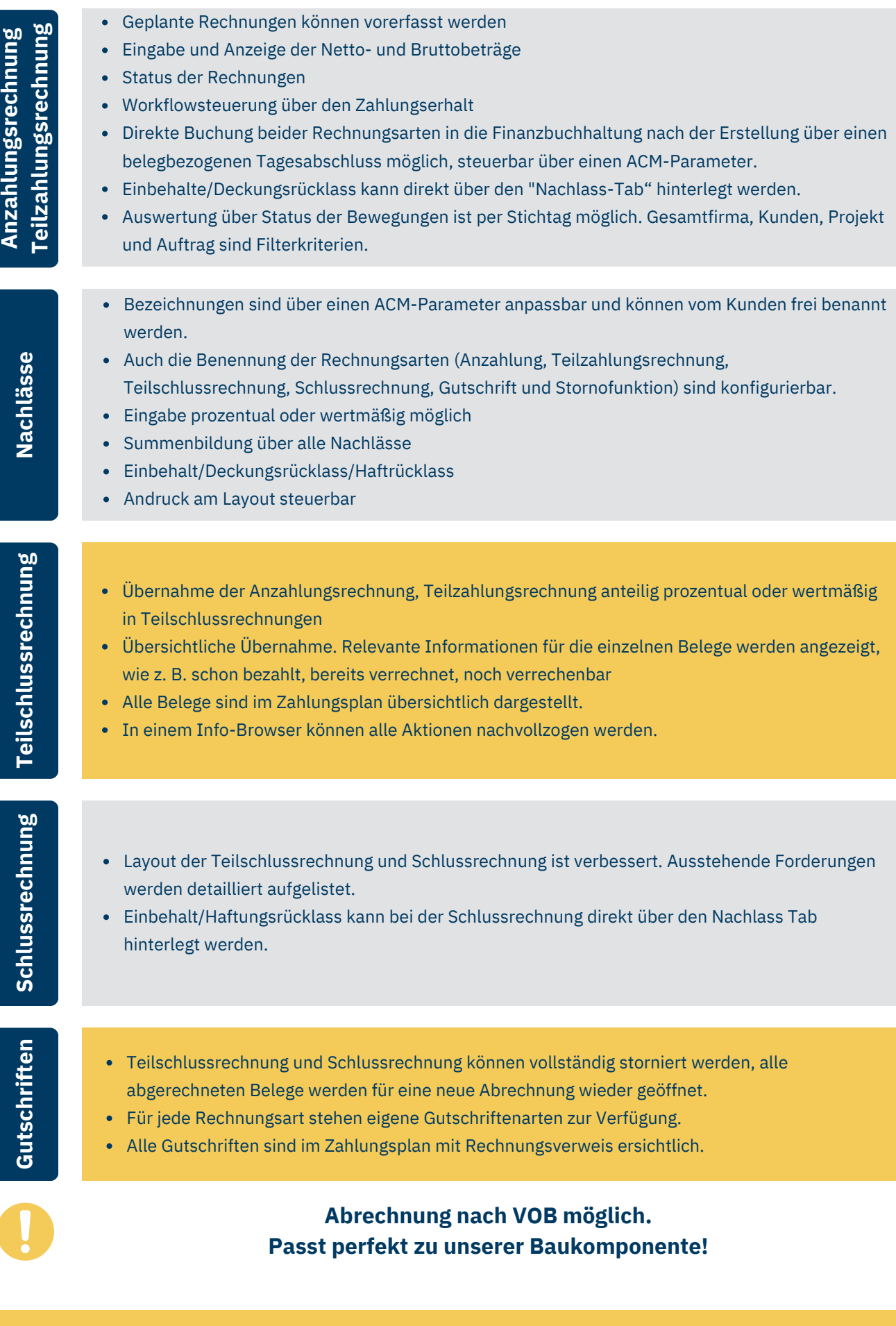

**LIT Software GmbH | Hans-Sachs-Straße 1 | 91074 Herzogenaurach**

Ľ.

**+49 911 376746-1000 info@lit-beratung.com www.lit-beratung.com**